# **developer.skatelescope.org Documentation**

*Release 0.1.0-beta*

**Marco Bartolini**

**May 16, 2022**

## **HOME**

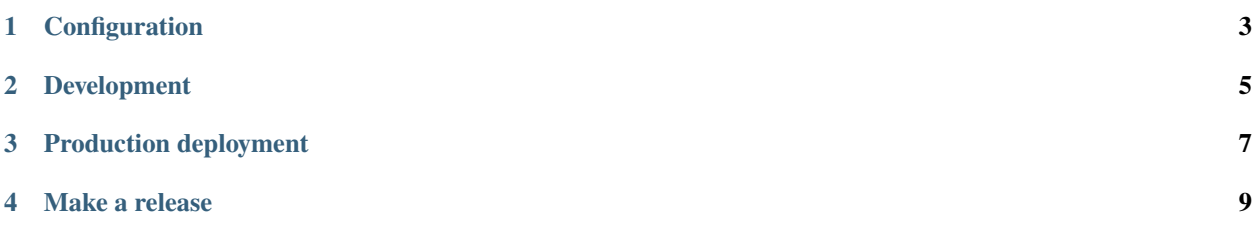

This plugin implements the basic Conan Search API, and is meant to be integrated with the Community Edition Nexus Repository Manager3 Conan package implementation.

This is to cover a deficiency where NX3 hosted repository does not support the package search API for Conan.

The basis for this implementation is the [GitLab API described here](https://docs.gitlab.com/ee/api/packages/conan.html#search) . The Ping API has also been implemented (even though it exists in NX3) so that this package can be tested independently using the Conan command line client.

The implementation approach is using the SKAO System Teams FastAPI pattern based on the example here in the [ska](https://gitlab.com/ska-telescope/sdi/ska-cicd-automation)[cicd-automation repository,](https://gitlab.com/ska-telescope/sdi/ska-cicd-automation) and makes use of the Nexus API encapsulation for querying repository artefacts defined in the [ska-cicd-artefact-validations repository.](https://gitlab.com/ska-telescope/sdi/ska-cicd-artefact-validations)

This shim is deployed as part of the Central Artefact Repository Nexus deployment integrated with [HAProxy,](https://gitlab.com/ska-telescope/sdi/ska-cicd-deploy-nexus/-/blob/master/playbooks/roles/haproxy/tasks/main.yaml) where the Proxy identifies the Conan Search API calls and routes these queries to the shim.

## **CONFIGURATION**

<span id="page-6-0"></span>The Nexus repository for the conan components is set with the envvar NEXUS\_REPOSITORY and defaults to "conaninternal".

The Nexus repository URL base can be customised with envvar NEXUS\_URL and defaults to "https://artefact.skao.int".

**TWO**

## **DEVELOPMENT**

<span id="page-8-0"></span>Install dependencies with poetry:

\$ make requirements

Then you can run the service locally with:

\$ make run

This will run the test FastAPI server on uvicorn, and it is possible to interact with this using the conan command line client:

```
$ conan remote add test http://localhost:5000/repository/conan-internal
$ conan remote list
$ conan search -r test ska.*
```
### **THREE**

## **PRODUCTION DEPLOYMENT**

/blob/master/playbooks/roles/haproxy/tasks/main.yaml

<span id="page-10-0"></span>Deployment is integrated with https://gitlab.com/ska-telescope/sdi/ska-cicd-deploy-nexus/-

## **FOUR**

## **MAKE A RELEASE**

<span id="page-12-0"></span>Run either of: make ncs-patch|minor|major